**УДК 004.415.28, 378.147.31**

# *РОЗРОБКА ПРОГРАМНОГО КОМПЛЕКСУ ДЛЯ СТВОРЕННЯ ТА ВІДТВОРЕННЯ СУЧАСНИХ НАВЧАЛЬНИХ МАТЕРІАЛІВ*

## **Поліновський В.В., Герасименко В.А. Вищій навчальний заклад «Відкритий міжнародний університет розвитку людини «Україна», Інститут персоналізації технічних систем та захисту інформації**

*У статті проаналізовані недоліки існуючих рішень в області засобів створення лекційних матеріалів та запропоновані шляхи їх усунення. Запропонована модульна архітектура нового комплексу, який буде підтримувати роботу з лекційними матеріалами різних типів, шаблонами, інтерактивними елементами, які можуть демонструвати динамічні процеси, а також включатиме банк лекційних матеріалів з можливостями пошуку, сортування, та групування даних.*

*Ключові слова: лекційні матеріали, бази даних, навчання, програмне забезпечення;*

**Постановка проблеми.** Найпоширенішим підходом до створення сучасних навчальних матеріалів (СНМ) [1,2] є їх попередній набір в текстовому редакторі і наступна конвертація в формат HTML. Подібні матеріали можна в тому числі використовувати в дистанційному навчанні, записавши їх на лазерний диск, або розмістивши на веб-сервері [3- 6].

Основними видами даних, що використовуються в таких матеріалах, є текстові і графічні, включення ж інших типів даних, таких як мультимедійних чи динамічних засобами лише текстового редактору не можливе і це є значним недоліком [1,2].

Також в наявних рішеннях для створення лекційних матеріалів відсутні зручні механізми для накопичення та роботи з лекційними матеріалами (сортування, пошук, обмеження прав доступу та інші) [7-10].

Тому розробка нового комплексу, який даватиме можливість створювати інтерактивні, динамічні лекційні матеріали та не матиме вказаних вище недоліків є актуальною задачею [1,2].

**Постановка завдання.** Основною вимогою до розроблюваного комплексу є можливість створення інтерактивних лекційних матеріалів, які включають як текстові і графічні матеріали, так і звукові та інші мультимедійні дані, а також довільні динамічні об'єкти, які можуть відображати певну інформацію чи моделювати необхідний процес. При цьому необхідно враховувати існування великої кількості популярних форматів вказаних типів даних.

Для реалізації таких можливостей комплекс повинен бути універсальним та розширюваним в контексті підтримки різних типів та форматів даних – він не повинен залежати від деталей реалізації їх показу чи редагування. Також повинна бути можливість додавання нового типу чи формату даних, який повинен підтримуватись даним комплексом без модифікації самого комплексу.

З цих вимог випливає необхідність використання модульної архітектури комплексу, де різні модулі повинні реалізовувати редагування та відображення відповідних типів даних. В той же час, при появі нових типів або форматів даних можна буде створити та інтегрувати в комплекс нові модулі, що будуть підтримувати саме цей формат представлення даних.

Модулі перегляду завантажуються програмою перегляду лекцій і їм передаються відповідні дані для відображення. Аналогічно, програма-редактор лекційних матеріалів використовує відповідні модулі розширення, які реалізують можливість редагування пов'язаного з ними типу даних. Для конвертації даних з формату редагування в формат

відображення використовуються модулі конвертації. Узагальнена схема роботи комплексу з СНМ має вигляд, показний на рис. 1.

Також із описаних властивостей випливає необхідність включення коду показу даних в результуючий пакет даних, який представлятиме собою кінцевий лекційний матеріал або пакет СНМ. Тобто, в матеріалах лекції повинні бути не лише дані певного виду (текстові, графічні і т.п.), а й пов'язані програмні модулі, які відображають їх користувачеві (див. рис. 1).

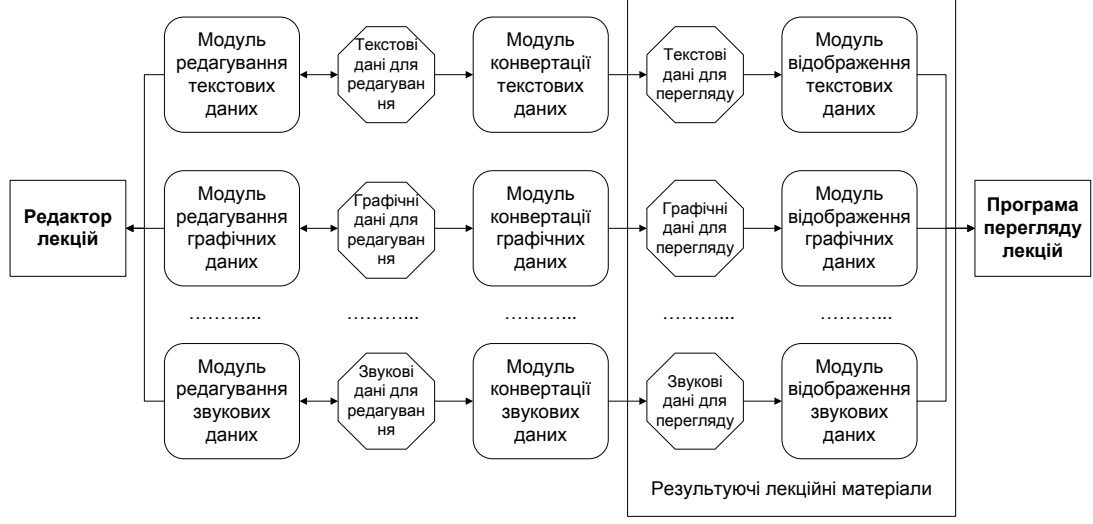

*Рис. 1 – Схема роботи з СНМ*

Архітектурно даний комплекс складається з декількох модулів, які наведені на рис. 2. Основний з них – редактор лекцій, який використовує модулі редагування лекційних даних різних типів, а також реалізує можливості створення вихідних СНМ-пакетів. Крім того, він використовує банк лекційних матеріалів, в якому зберігаються шаблони лекційних матеріалів та готові матеріали, згруповані по різним категоріям і модуль ідентифікації користувача для налаштування середовища редактора на потреби конкретного користувача, а також для фільтрації лекційних матеріалів з банку матеріалів.

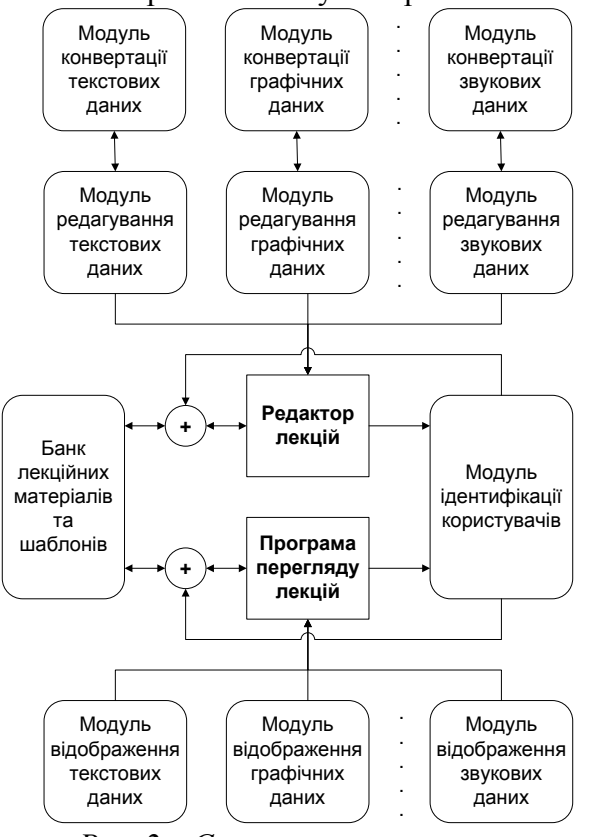

*Рис. 2 – Структура комплексу*

Приклад відкритих проектів лекцій у редакторі лекцій наведений на рис. 3, а відповідна їм результуюча лекція у програмі перегляду лекцій наведена на рис. 4.

| $\Box$ e $\mathbf{x}$<br>$\vert \vert$ ,<br>Редактор лекцій                                                                                                    |  |  |  |
|----------------------------------------------------------------------------------------------------|--|--|--|
| Інструменти<br>Вставка<br>Редактор тексту                                                                                                    |  |  |  |
| Вставити строку внизу   Вставити колонку справа   Видалити таблицю<br>Вирізати<br><b>Times New Roman</b><br>16<br>彊<br>Вставити строку вверху - Видалити строку<br><b>∃а Копіювати</b><br>$B$ $I$ $U$<br>$\mathscr{Q}$<br>$\alpha$ -<br>Вставити<br>Вставити<br>Вставити<br>Вставити<br><b>Вставити колонку зліва Пін</b> Видалити колонку<br>рисунок<br>лінію<br>Буфер обміну<br>Абзац<br>Таблиця<br>Шрифт<br>Вставка                                                                                                    |  |  |  |
| 88 <sup>2</sup><br><b>Рисунок 1 х</b><br>потокове шифрування х<br>класифікація криптографічних методів х<br><b>початок х</b><br><b>Рисунок 2 х</b><br>Рисунок 3 х<br>продовження х<br>Рисунок 4 х                                                                                                    |  |  |  |
| <b>B</b> 3axист інформації 2<br><b>В</b> початок<br>Класифікація криптографічних методів<br>PHCYHOK 2<br>В даний час не існує завершеної і загальноприйнятої класифікації криптографічних методів, тому що багато з них перебувають<br>П продовження<br>у стадії розвитку і становлення. Найбільш доцільною видається класифікація, представлена на рис. 1.<br><b>В Захист інформації З</b><br>Під шифруванням в даному випадку розуміється такий вид криптографічного закриття, при якому перетворенню піддається<br><b>Б</b> початок<br>кожен символ повідомлення, що захищається. Всі відомі способи шифрування розбиті на п'ять груп: підстановка (заміна),<br>перестановка, аналітичне перетворення, гамування і комбіноване шифрування. Кожен із цих способів може мати кілька різновидів.<br>$P$ Рисунок 1<br>Під кодуванням розуміють такий вид криптографічного закриття, коли деякі елементи даних, що захищаються (не обов'язково<br>П<br>потокове шифрування<br>окремі символи) замінюються заздалегідь обраними кодами (цифровими, літерними, буквено-цифровими сполученнями і т.д.). Цей<br>PHCVHOK <sub>2</sub><br>метод має два різновиди: змістовне та символьне кодування. При змістовному кодуванні елементи, що кодуються, мають визначений<br>класифікація криптографічних методів<br>阘<br>сенс (слова, речення, групи речень). При символьному кодуванні кодується кожен символ тексту, що захищається. Символьне<br><b>Рисунок 3</b><br>кодування по суті збігається з шифруванням символів.<br>匀<br>продовження<br>До окремих видів криптографії відносяться методи розсічення-рознесення і стиснення даних. Розсічення-рознесення полягає в тому,<br>R<br>Рисунок 4<br>що масив даних, що захищаються, ділиться (розсікається) на такі елементи, кожен з яких окремо не дозволяє розкрити зміст<br>口<br>продовження<br>інформації, що захищається. Виділені таким чином елементи даних розносяться по різних зонах пам'яті або розташовуються на<br><b>Рисунок 5</b><br>різних носіях. Стиснення даних являє собою заміну однакових рядків даних, що часто зустрічаються, або послідовностей однакових<br>局<br>продовження<br>символів деякими заздалегідь обраними символами.<br>R<br>Рисунок 6<br>Криптографическое<br>продовження<br>закрытие информации<br><b>E   Захист інформації 11</b><br>ВИД ПРЕОБРАЗОВАНИЯ<br>и початок<br>Кодирование<br>Шифрование<br>Другие виды<br>PHCYHOK 1<br>СПОСОБ ПРЕОБРАЗОВАНИЯ<br>Рисунок 2<br>圓<br>продовження<br>Аналитическое<br>погобразование<br>extent<br><b>R</b> Рисунок 3<br>Переста<br>Гаммир<br>Cashier<br><b>Б</b> продовження<br><b>TIORIC</b><br>смысловое<br>nó nóásy<br>с конечно<br>no «paced<br>простая<br><b>SEMMING 1</b><br>лам алгеб<br>короткой<br>wy and a-<br>переста-<br>ры матриц<br>aussoir<br>tobica<br>ycrox-<br><b>MOXIMINGCODE</b><br>HOHIGER<br>по особым<br>с конечно<br>замена +<br>по специальным таб<br>no ra6-<br>пицам (словарям)<br>длинной<br><b>MENNING</b><br><b>WINNIPEG</b><br>лице<br>постям<br>гаммой<br>R2-160<br>yūnter-<br>Heinias<br>с бесконе<br>перестанов<br>ной гам<br><b>KB + FBMMV</b><br><b><i><u>DD MADU</u></i></b><br>рутам<br>рование<br>MOR<br>РАЗНОВИДНОСТЬ ПРЕОБРАЗОВАНИЯ<br>гаммирова-<br>простая (моноалфавитикя)<br>мирование<br>полиалфавитная одноконтурная обыкновенная<br>полналфавитная одноконтурная монофоническая<br>полиалфавитная многоконтурная<br>ПРОГРАММНЫЙ СПОСОБ РЕАЛИЗАЦИИ<br>Рядок: 16 Колонка: 52<br>Проекти<br>Пошук |  |  |  |
|                                                                                                    |  |  |  |

*Рис. 3 – Редактор лекцій*

| ■ Програма перегляду лекцій - Захист інформації 3 |                                                                                                 |                                                                                                    |
|---------------------------------------------------|-------------------------------------------------------------------------------------------------|----------------------------------------------------------------------------------------------------|
| Файл                                              |                                                                                                 |                                                                                                    |
| <b>Contents</b>                                   |                                                                                                 |                                                                                                    |
| початок                                           | Найбільш<br>побітове<br>очевидним<br>e<br>послідовності<br>вхідної<br>сумування                 | розуміється такий вид криптографічного<br>закриття, при якому перетворенню піддається               |
| Рисунок 1                                         | (повіломлення) з якимось нескінченним чи                                                        | кожен символ повідомлення, що захищається.                                                          |
| потокове шифрування                               | періодичним<br>ключем.<br><b>ОТРИМУ€ТЬСЯ.</b><br>шо<br>наприклад, від генератора ПВП. Прикладом | Всі відомі способи шифрування розбиті на<br>п'ять груп: підстановка (заміна), перестановка,         |
| Рисунок 2                                         | стандарту потокового шифрування є RC4,                                                          | аналітичне<br>перетворення.<br>гамування<br>$\blacksquare$                                          |
| класифікація криптографічних методів              | розроблений Рівестом. Проте<br>технічні<br>подробиці цього алгоритму тримаються в               | комбіноване шифрування. Кожен із цих<br>способів може мати кілька різновидів.                       |
| Рисунок 3                                         | секреті.                                                                                        | Під кодуванням розуміють такий вид                                                                  |
| продовження                                       | Іншим, іноді більш ефективним методом<br>є блочне шифрування. Тобто накопичується               | криптографічного<br>закриття,<br>коли<br>деякі<br>елементи<br>(не<br>даних.<br>що<br>захишаються    |
| Рисунок 4                                         | фіксований обсяг інформації (блок), а далі,                                                     | обов'язково окремі символи) замінюються                                                             |
| продовження                                       | криптографічним<br>перетворений<br>деяким<br>методом, передається в канал зв'язку.              | заздалегідь обраними кодами (цифровими,<br>літерними, буквено-цифровими сполученнями                |
| Рисунок 5                                         | Класифікація криптографічних методів                                                            | і т.д.). Цей метод має два різновиди: змістовне                                                     |
| продовження                                       | В даний час не існує завершеної і<br>класифікації<br>загальноприйнятої                          | та символьне кодування. При змістовному<br>кодуванні елементи, що кодуються, мають                  |
| Рисунок 6                                         | криптографічних методів, тому що багато з                                                       | визначений сенс (слова, речення, групи                                                              |
| продовження                                       | перебувають у стадії розвитку і<br><b>HHX</b><br>становлення. Найбільш доцільною видається      | При<br>речень).<br>символьному<br><b>КОДУВАНН1</b><br>кодується<br>кожен<br>символ<br>шо<br>тексту. |
|                                                   | класифікація, представлена на рис. 1.<br>Під шифруванням в даному випадку                       | захищається. Символьне кодування по суті<br>збігається з шифруванням символів.                      |
|                                                   |                                                                                                 | 冒<br>$\parallel$ 1 of 2 $\parallel$                                                                 |

*Рис. 4 – Програма перегляду лекцій*

**Підтримка форматів даних.** Для підтримки кожного формату даних реалізуються три модулі:

- редагування даних;
- відображення даних;

конвертації даних.

Кожний модуль реалізується у вигляді класу, який знаходиться в окремій .NET-збірці (assembly). До таких класів додаються спеціальні атрибути (рис. 5), які відображають зв'язки між цими модулями, наведеними на рис. 1 та 2. Ці атрибути використовуються редактором лекцій для пошуку модулів редакторів при роботі з проектами лекції, а також для пошуку модулів відображення та конверторів при експорті проектів в СНМ-пакет. Така схема дозволяє розміщувати в одній збірці декілька модулів, а також спрощує реєстрацію модулів в редакторі лекцій.

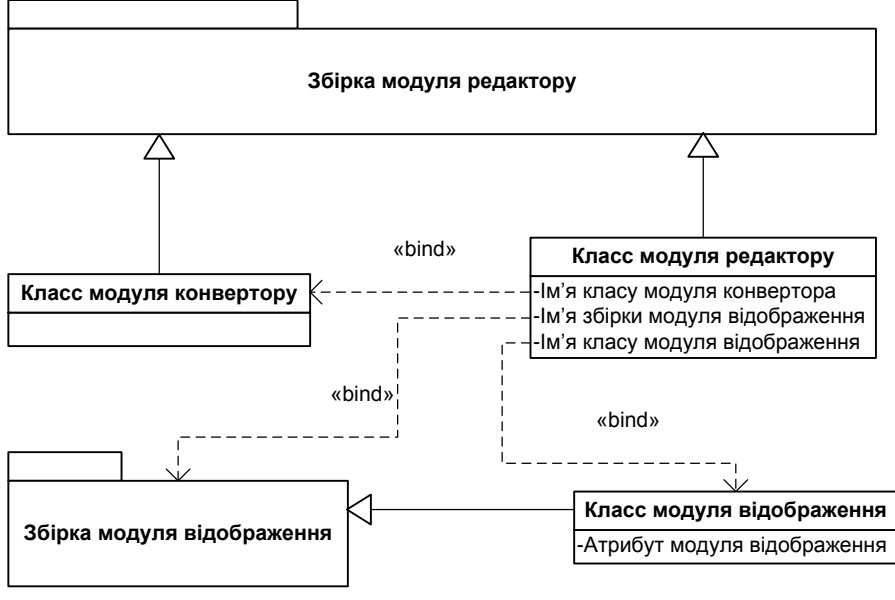

*Рис. 5 – Взаємодія класів*

Основними є класи редагування даних, вони помічаються трьома атрибутами, що містять наступні дані:

- ім'я класу модуля конвертора;
- ім'я збірки модуля відображення;
- ім'я класу модуля відображення.

Редактор лекцій при запуску виконує пошук і завантаження всіх таких класів серед збірок в певній вкладеній папці із папки установки програми.

Клас модуля конвертора реалізується в тій же збірці, що і клас редактора, тому імені цього класу достатньо, щоб створити екземпляр класу конвертора при експорті проекту лекції.

Клас модуля відображення реалізується в іншій збірці – це необхідно для того, щоб включити таку збірку в результуючий пакет лекційних матеріалів. Тобто, щоб така збірка містила лише код для відображення даних, а не для редагування, який використовується лише редактором лекцій, але не в програмі перегляду лекцій.

Така схема взаємодії класів дозволяє однозначно прив'язати класи відображення та конвертору до класів редагування. При цьому стає можливим використання одного класу відображення і/або конвертору з різними класами редакторів, що є зручним у випадку, коли використовується декілька редакторів форматованого тексту, який експортується в один результуючий формат ( наприклад HTML) для перегляду.

З іншого боку, можуть існувати класи перегляду даних, які створені у відповідності до Semblio SDK і не мають пов'язаних редакторів і конверторів. Для таких модулів використовується універсальний клас редагування даних, який дає можливість задавати значенням відкритих властивостей класу перегляду даних, визначених згідно Semblio SDK. Існує два типа таких властивостей:

- строкові значення;
- посилання на файли даних.

#### **Розробка програмного комплексу для створення та відтворення сучасних навчальних матеріалів**

Строкові значення просто запам'ятовуються і при експорті лекції до результуючого формату записуються у файл маніфесту пакету. Задавання посилань на файли даних виконується через стандартний діалог вибору файлів. При цьому вибраний файл імпортується до проекту лекції і при експорті копіюється до результуючого пакету. Тобто при цьому використовується фіктивний клас модуля конвертора, який просто копіює всі файли даних з проекту лекції до пакету СНМ.

Описаний універсальний клас редагування даних має лише атрибут з іменем класу фіктивного модуля конвертора; атрибутів, пов'язаних з модулем відображення він не має. Відповідні зв'язки створюються динамічно при завантаженні редактора лекцій шляхом пошуку класів з спеціальним атрибутом, який визначений в Semblio SDK.

**Результуючий формат лекційних матеріалів.** Результуючий файл пакету СНМ, що призначено для перегляду та публікації, має формат пакету Semblio і включає в себе наступні дані:

 файл маніфесту, який описує вміст пакету, та порядок, в якому необхідно показувати його матеріали;

 дані, які були пов'язані з матеріалами, при їх додаванні до пакету. Ними можуть бути довільні ресурсні файли: тестові, графічні, мультимедійні та ін., які показуються модулями відображення даних;

набір програмних файлів використаних в пакеті модулів відображення даних.

Такий файл (пакет) є самодостатнім, він вміщує всі необхідні дані для показу лекційних матеріалів, які в ньому знаходяться на довільній платформі, на якій встановлена програма перегляду лекційних матеріалів. Схема формату результуючого пакету СНМ наведена на рис. 6.

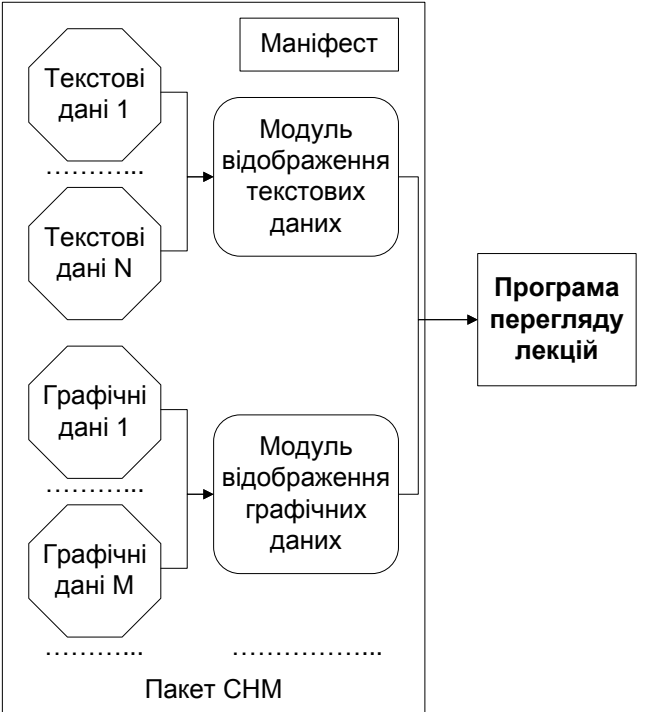

*Рис. 6 – Схема формату пакету СНМ*

**Робочий формат лекційних матеріалів.** Формат проекту лекцій чи шаблонів відрізняється від формату файлу Semblio (який призначений тільки для перегляду) наступним чином:

не містить програмних модулів для відображення даних;

 містить ресурсні дані у форматі, зручному для редагування; дані в Semblio пакеті можуть мати інший формат, оптимізований тільки для відображення;

має механізми для ефективної індексації текстових ресурсів лекції.

Сам формат базується на форматі пакетного файлу Open Packaging Conventions, який основується на форматі zip-архіву і має наступні додаткові можливості:

створення зв'язків між частинами пакету (ресурсними файлами лекцій);

 додавання цифрового підпису (digital signature) до пакету для перевірки цілісності пакету та його авторства;

 додавання цифрових прав доступу (Digital Rights Management, DRM), які дозволяють обмежити доступ до змісту пакету певним користувачам.

Оскільки формат лекційних матеріалів у проекту лекцій чи шаблонів може відрізнятися від формату цих же матеріалів у результуючому пакеті Semblio, необхідно виконувати операцію конвертування цих даних при експорті проекту лекції до формату Semblio. Для підтримки такої можливості необхідно використовувати окремий модуль конвертації даних для кожного підтримуваного формату лекційних матеріалів. Тобто, такий модуль реалізується на додачу до модулів редагування та відображення даних, як показано на рис. 1 та 2.

**Конвертація у результуючий формат.** Загальний алгоритм експорту проекту лекційних матеріалів в результуючий формат лекційних матеріалів наведений на рис. 7. В його реалізацій використовуються класи конверторів даних різних типів, які були описані вище.

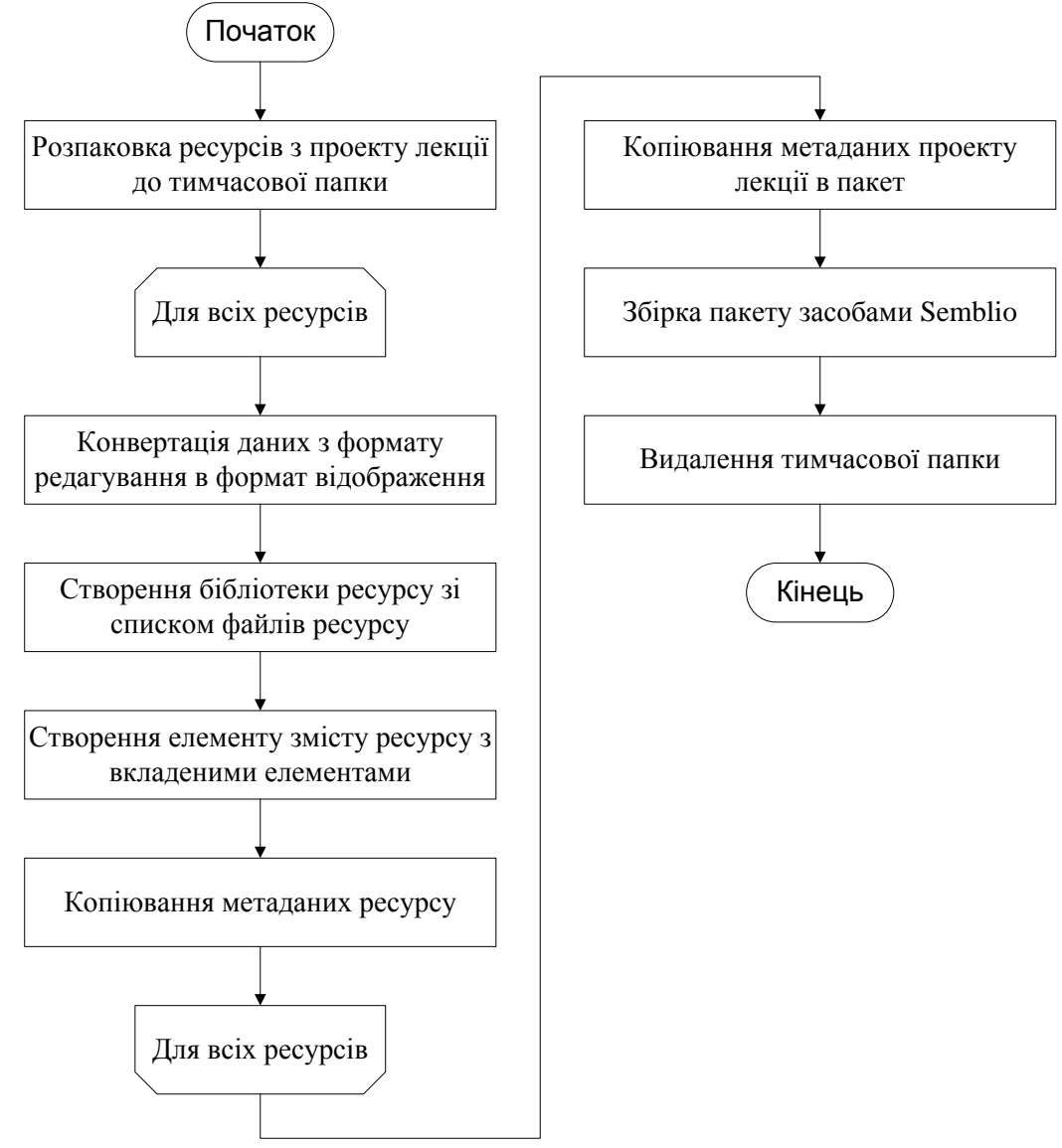

*Рис. 7 – Алгоритм експорту*

#### **Розробка програмного комплексу для створення та відтворення сучасних навчальних матеріалів**

**Висновки.** Основними перевагами даного комплексу є наступні:

 модульна архітектура комплексу, яка робить його універсальним та розширюваним в контексті підтримки різних типів даних;

 можливість створення інтерактивних сучасних навчальних матеріалів, які можуть включати текстові, графічні, звукові та інші мультимедійні дані, а також довільні динамічні об'єкти, які можуть відображати певну інформацію чи моделювати необхідний процес;

 можливість включення до СНМ тестів, за допомогою яких можна перевіряти рівень засвоювання лекції;

 наявність банку лекційних матеріалів, який включає шаблони та готові навчальні матеріали, з можливістю групування даних за категоріями, а також розмежування доступу користувачів до матеріалів та повторного використання матеріалів проведених раніше лекцій<sup>.</sup>

 наявність зручних механізмів для накопичення та роботи з лекційними матеріалами (сортування, пошук, обмеження прав доступу та інші).

### *СПИСОК ВИКОРИСТАНИХ ДЖЕРЕЛ*

- 1. Поліновський В.В., Герасименко В.А.. «Уніфікований програмно-апаратний комплекс автоматизації процесу створення та накопичення лекційних матеріалів» Херсон-2009, С. 250- 256.
- 2. Поліновський В.В., Герасименко В.А. "Концепція побудови уніфікованого програмноапаратного комплексу автоматизації процесу створення та накопичення лекційних матеріалів"// Актуальні проблеми навчання та виховання людей в інтегрованому середовищі. Десята міжнародна науково-практична конференція. Київ, Університет "Україна". 2010 р. Тези доповідей. Частина ІІ, С. 306-307.
- 3. Іванов С.В. Система дистанційної освіти в Україні: сучасні напрями розвитку/ С.В.Іванов, П.С.Борсук, С.І.Дичковський// Гуманітарні науки.- 2002.- №2.- С. 12-19.
- 4. Кривова В.А. Дистанционное обучение с применением инфотехнологий: опыт Современного гуманитарного университета// Телекоммуникации и информатизация образования.- 2003.- №3.- С.55-64.
- 5. Антипина О.А. Дистанционное образование на основе интернет-технологий// Высшее образование сегодня.- 2003.- №4.- С.50-53.
- 6. Ли О.С. Проблемы адаптации учебных пособий к требованиям программ дистанционного образования (на примере курса "Социальная политика")/ О.С.Ли, А.И.Слива// Инновации в образовании.- 2002.- №6.- С.85-89.
- 7. Бурмистрова А.С. Недостатки современных систем дистанционного обучения// Профессиональное образование.- 2003.- №10.- С.32-33.
- 8. Шуневич Б. Дистанційна освіта: теорія індустріалізації викладання// Педагогіка і психологія професійної освіти.-2002.- №5.- С.45-54
- 9. Десятов Д. К проблемам внедрения дистанционных форм обучения/ Д.Десятов, Б.Преображенский, Т.Толстых// Alma mater.- 2003.- №4.- С.13-16.
- 10. Ткаченко Н. Шляхи створення дистанційного навчання// Вісник Київського національного торговельно-економічного університету.- 2003.- №3.- С.123-128.

*Рецензент: Саган О.В.*